### ELMO

ELMO Loves Manipulating Objects

Jeffrey Cua jmc2108

Erik Peterson edp2002

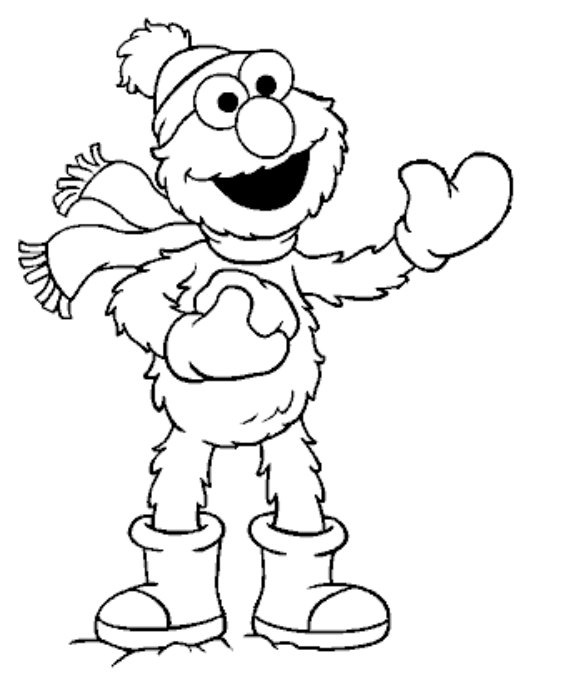

Stephen Lee sl2285

John Waugh jrw2005

December 21, 2004

### Language Goals

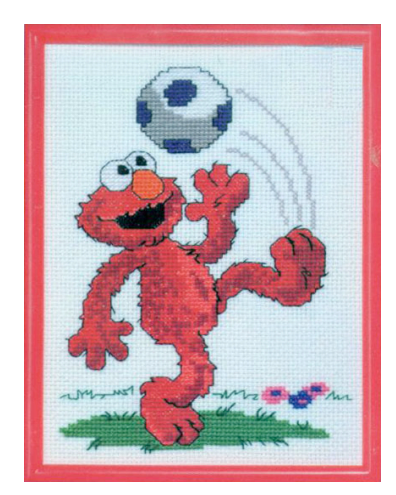

#### **Accessibility**  $\mathcal{L}$

- Comprehensible for non-programmer
	- Avoid direct matrix manipulation
	- Main commands (move, scale, etc) should be 'human readable'
	- Still make it similar to popular programming languages (Java/C) so the wheel doesn't have to be re-invented.

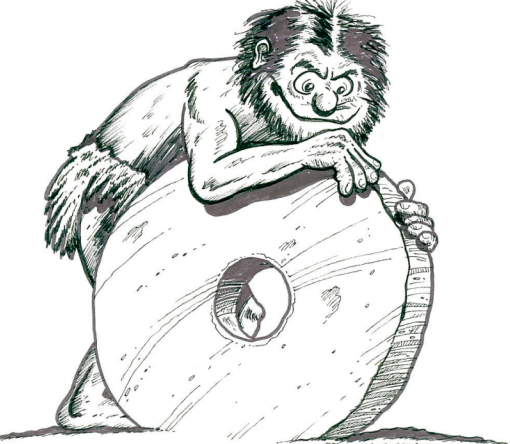

**∫** ex = f(u**<sup>n</sup>**)

### Funky Functions

• In C++ , one can have defaults, but only in limited way

void foo(int i=0, int  $j=0$ );

- When calling foo, can't give j a value without giving one to i as well
- In ELMO, any input can have a default, and you specify which are overridden.
	- Call foo like so:  $f \circ \circ (j=99)$ ;
	- More verbose syntax, but defaults are more useful, and encourages good naming of function inputs.

#### References

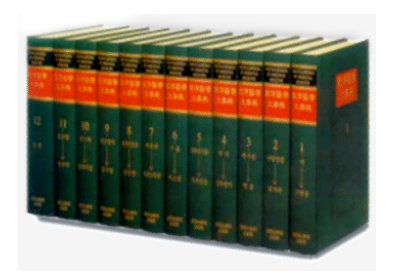

• Any variable can use referencing via the "=&" operator

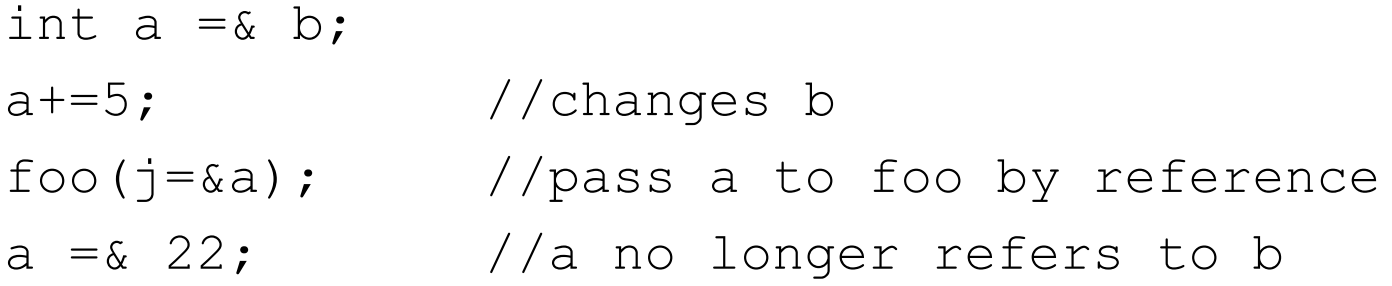

• The "=&" operator can be used anywhere '=' would be

### Scene Graphs

- Scene graphs allow organization of 3D transforms through hierarchical grouping.
- Easy to build up composite transforms using groups-withingroups

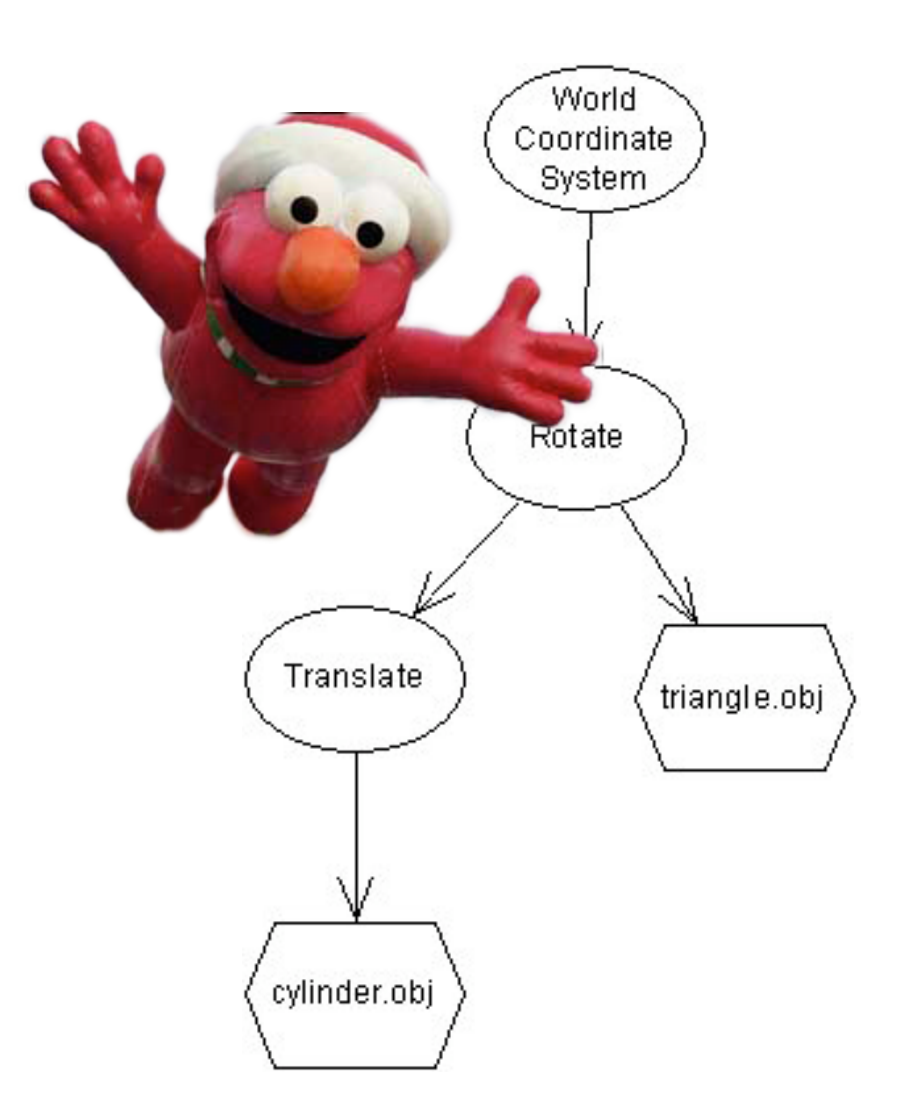

## Sugary Syntax

• Vector syntax:

vector vec =  $<1, 2, 3>$ ;

• Random number syntax: float  $r = [a..b/2]$ ;

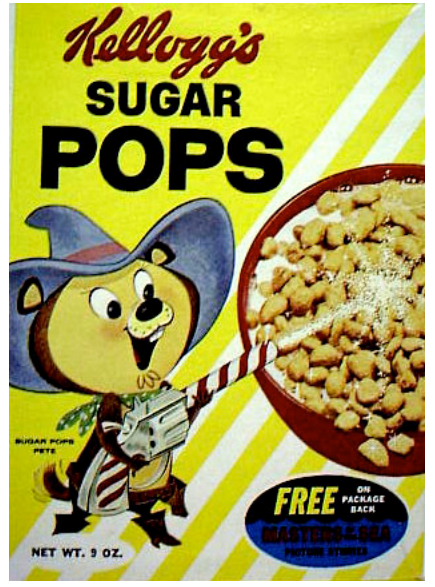

• Typical transform commands: rotate g around  $\langle 1, 0, 0 \rangle$  by 15 deg; move obj along obj.X by 5;

### Not Quite C

- No switch statements
- for and foreach are the only iteration constructs
- Functions must be declared before they're used
- No custom data types (struct/union)
- No external definitions
	- all code must be in one .elmo file

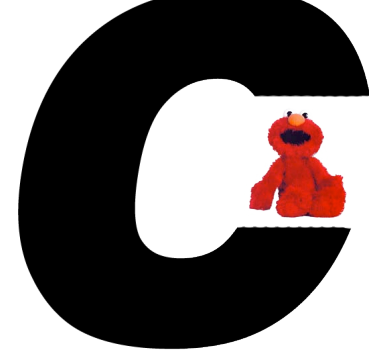

### Language Implementation

### Top-Level

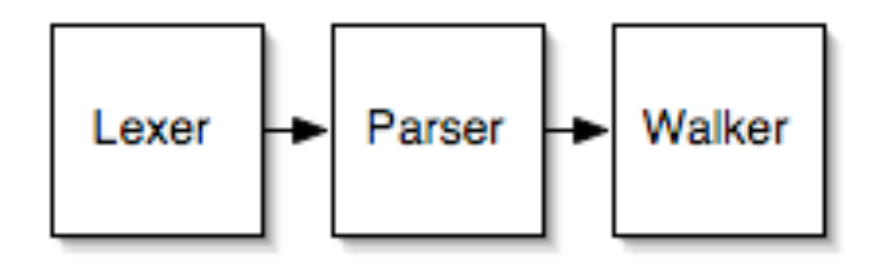

#### **Walker**

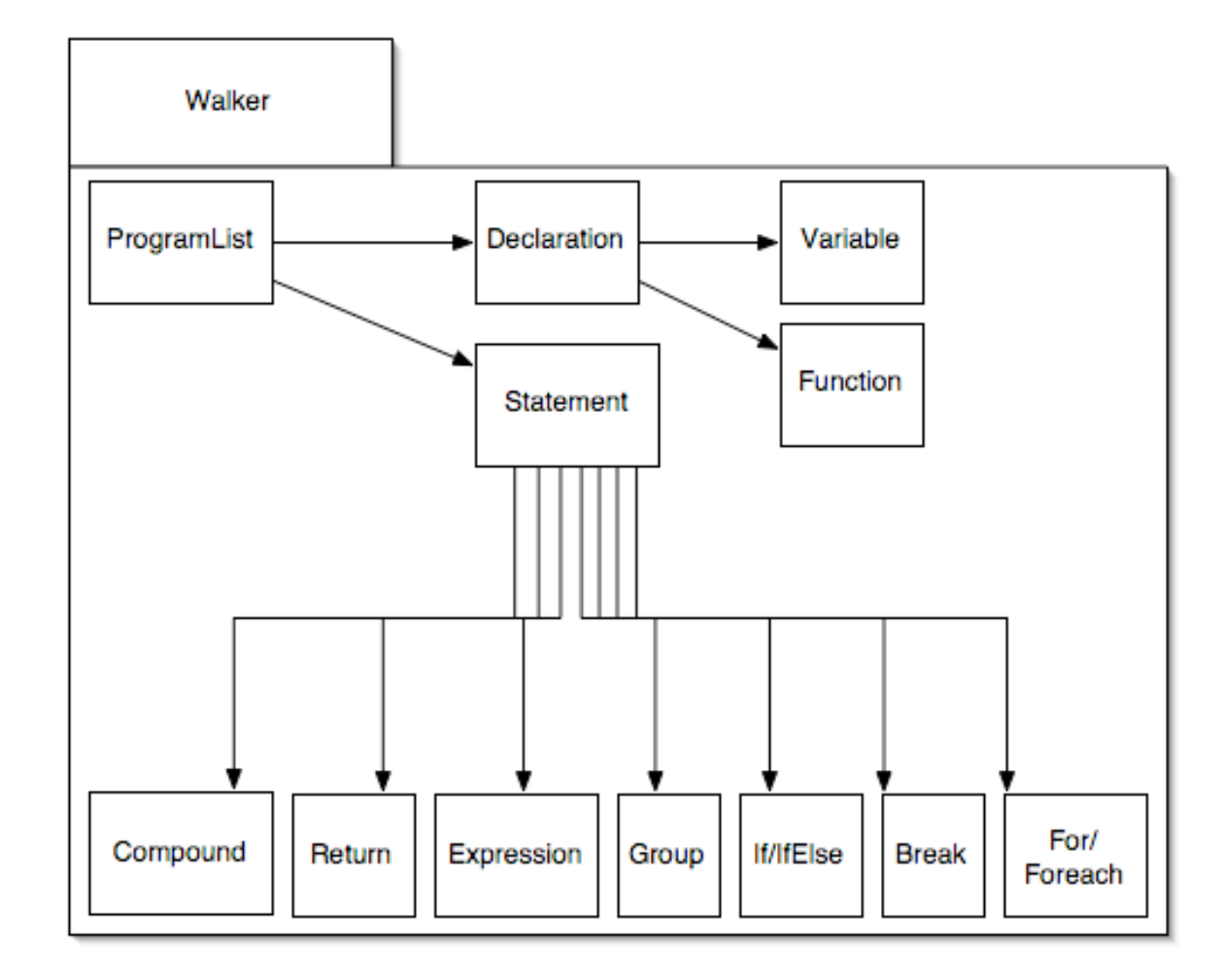

### Group Statements

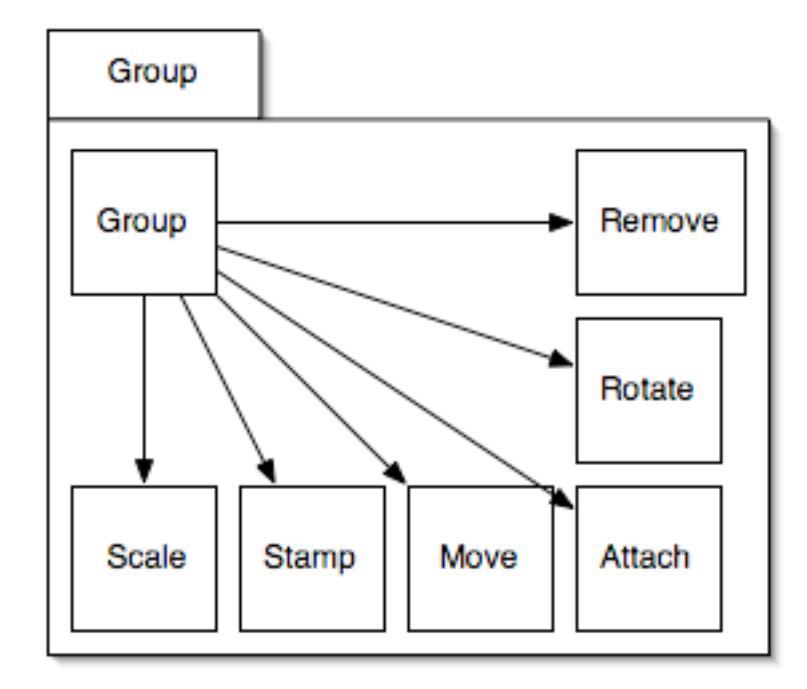

#### Class Structure

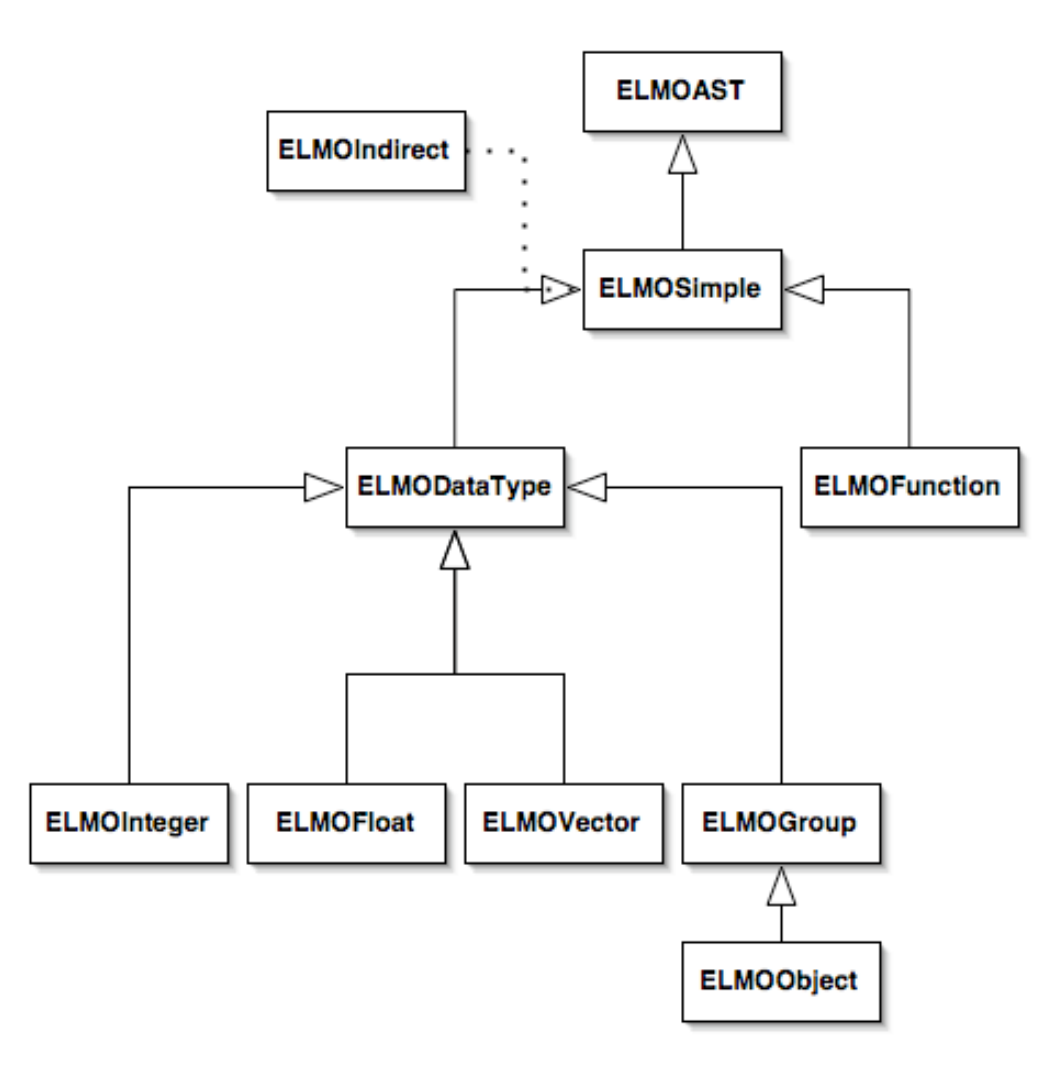

#### Expressions

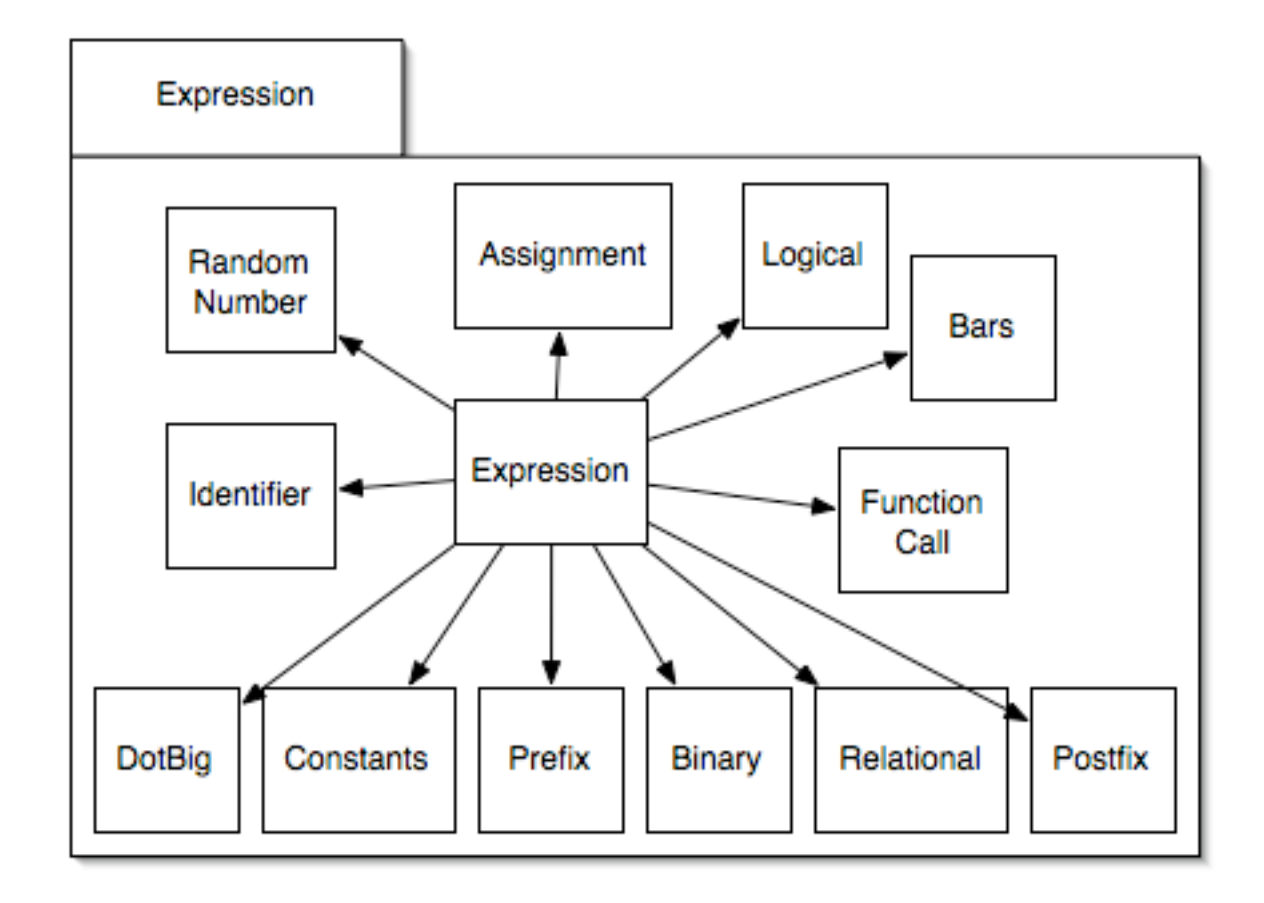

### Grouper *ing*

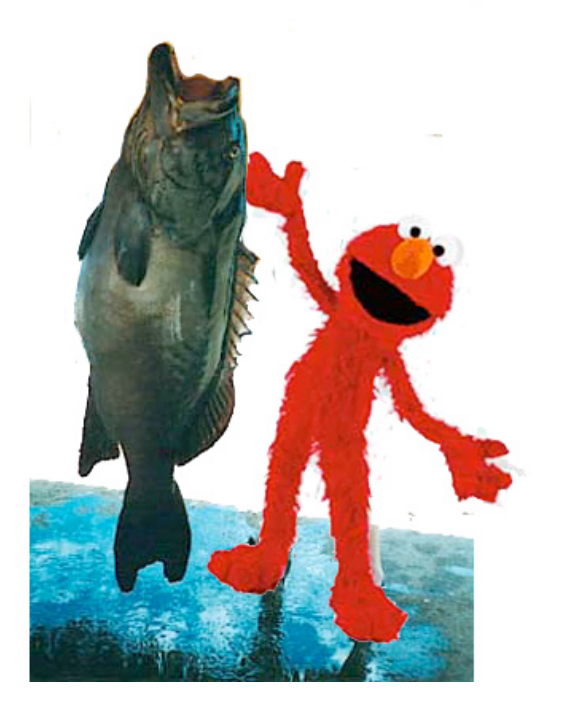

#### Hierarchy & Tree Structure

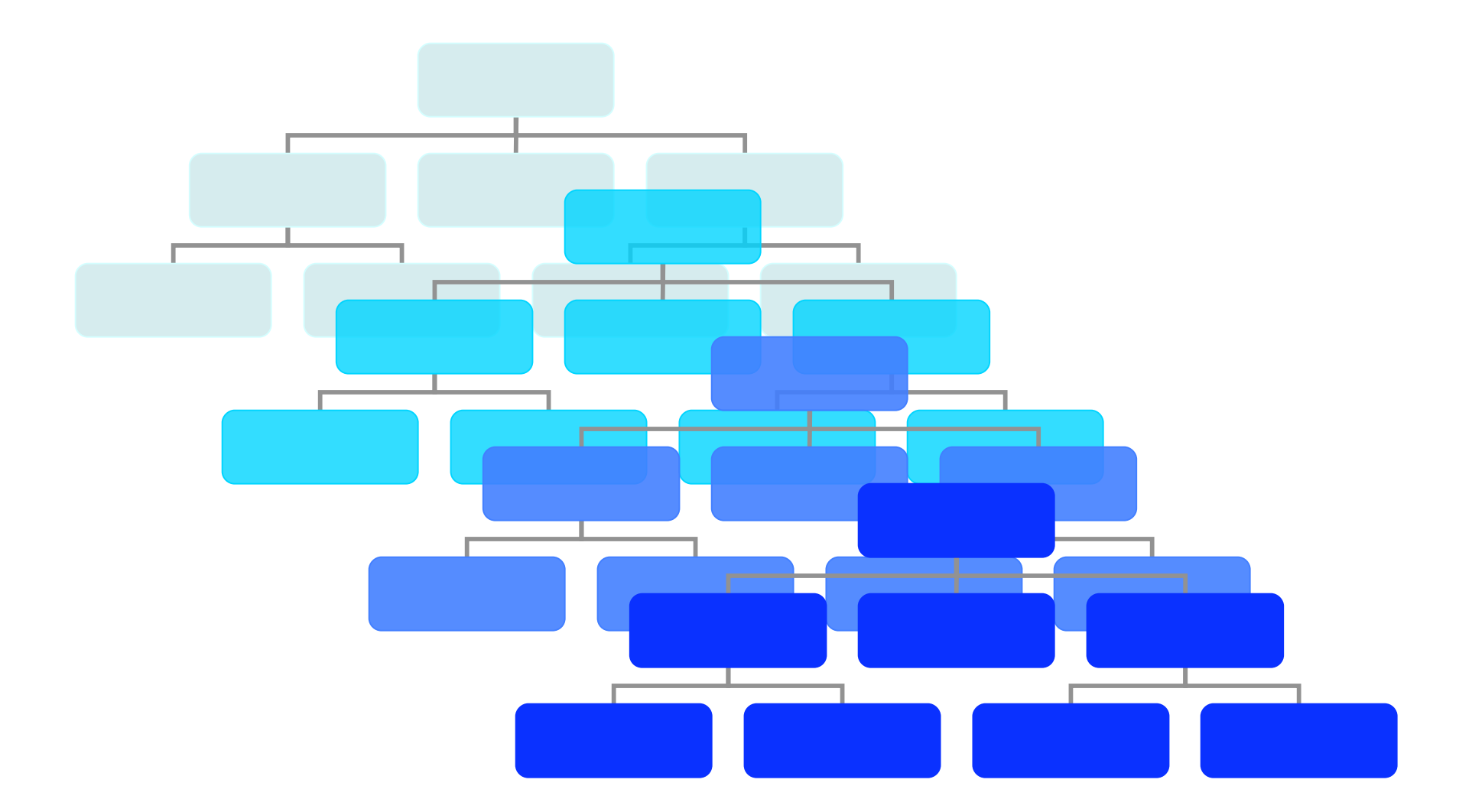

ELMOGroup nodes compose trees in the scene forest

// each group has a single parent ELMOGroup \_parent;

```
// default to orphan
ELMOGroup() {
          ...
```
}

```
\_parent = null;
```

```
// adoption by parent
setParent( ELMOGroup parent ) {
        _parent = parent;
}
```

```
// born to parent
ELMOGroup( ELMOGroup parent ) {
         ...
         \lnot parent = parent;
}
```
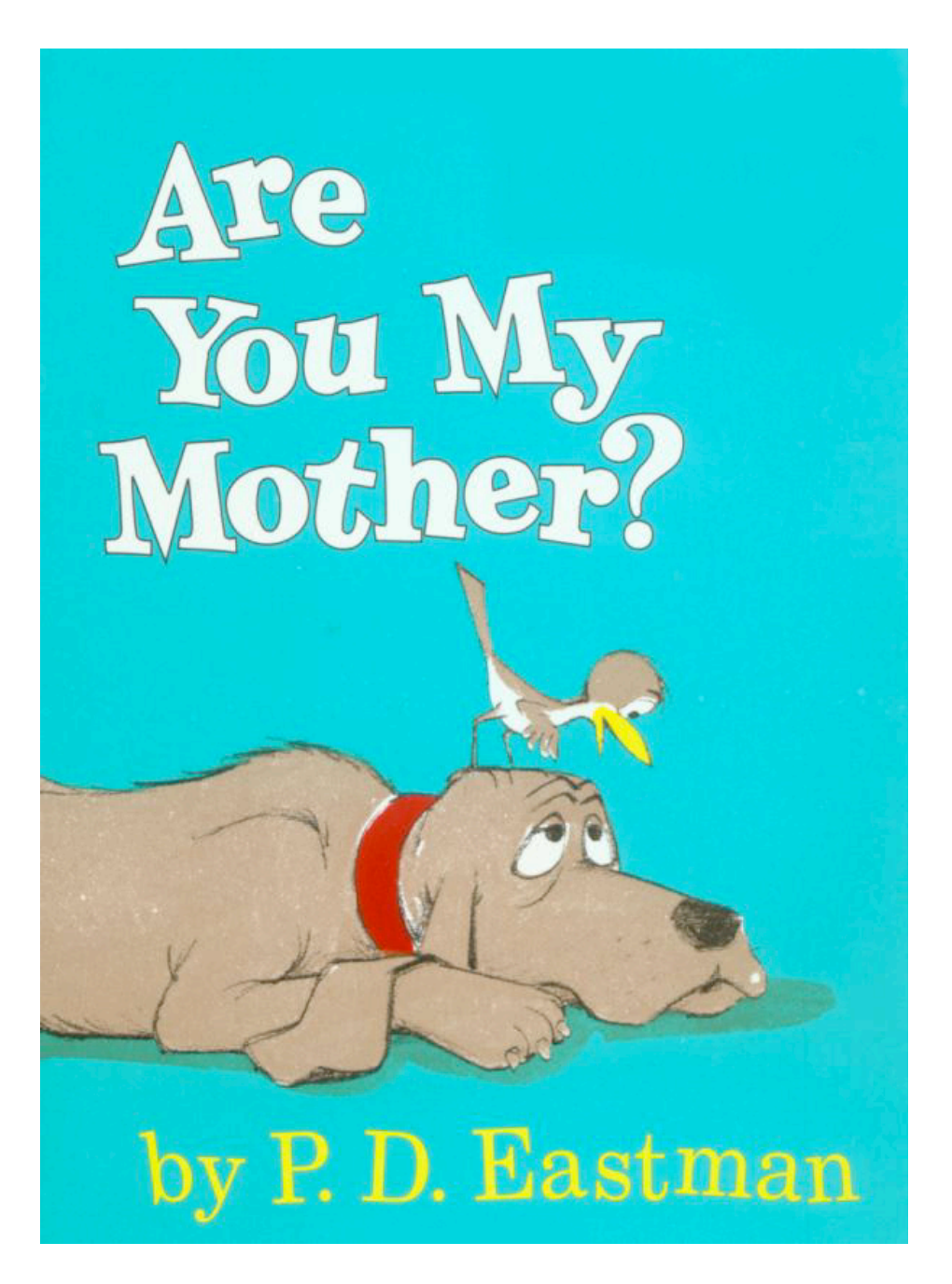

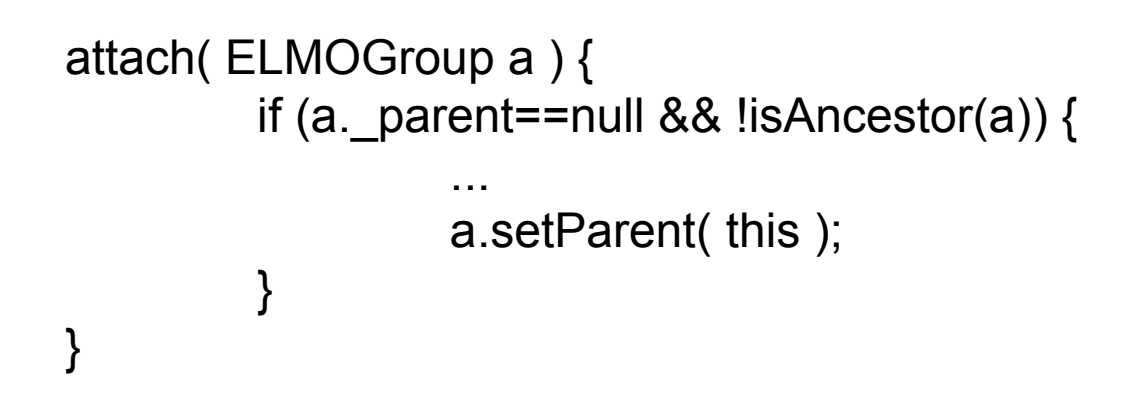

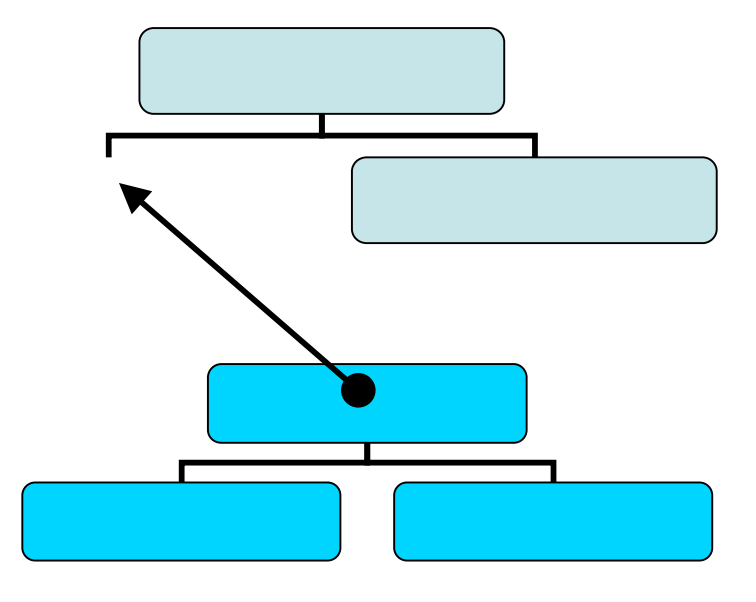

```
isAncestor( ELMOGroup a ) {
         if (this == a) {
                   return true;
         } else if (_parent == null) {
                   return false;
         } else {
                   return _parent.isAncestor(a);
          }
}
```
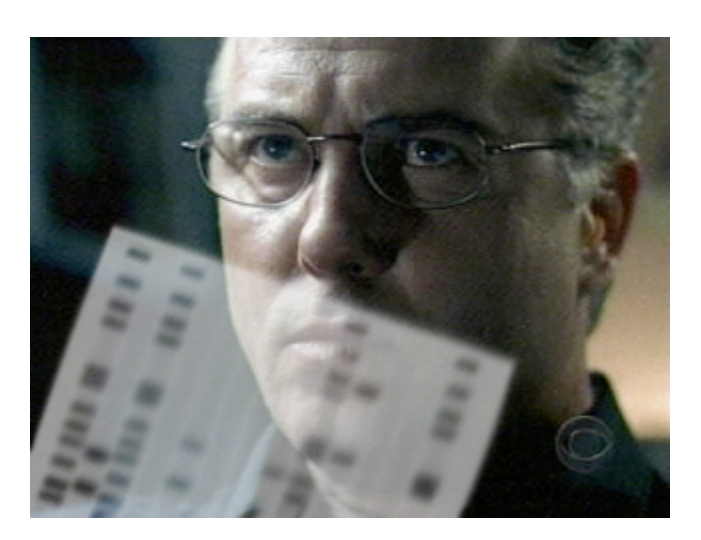

```
// parent disowns you
remove( ELMOGroup a ) {
         ...
         a.setParent( null );
}
// you get a car
```

```
removeWithInheritance( ELMOGroup a ) {
```

```
...
a.setParent( null );
ELMOMatrix t = this.getInheritedTM();a.multiply( t );
```
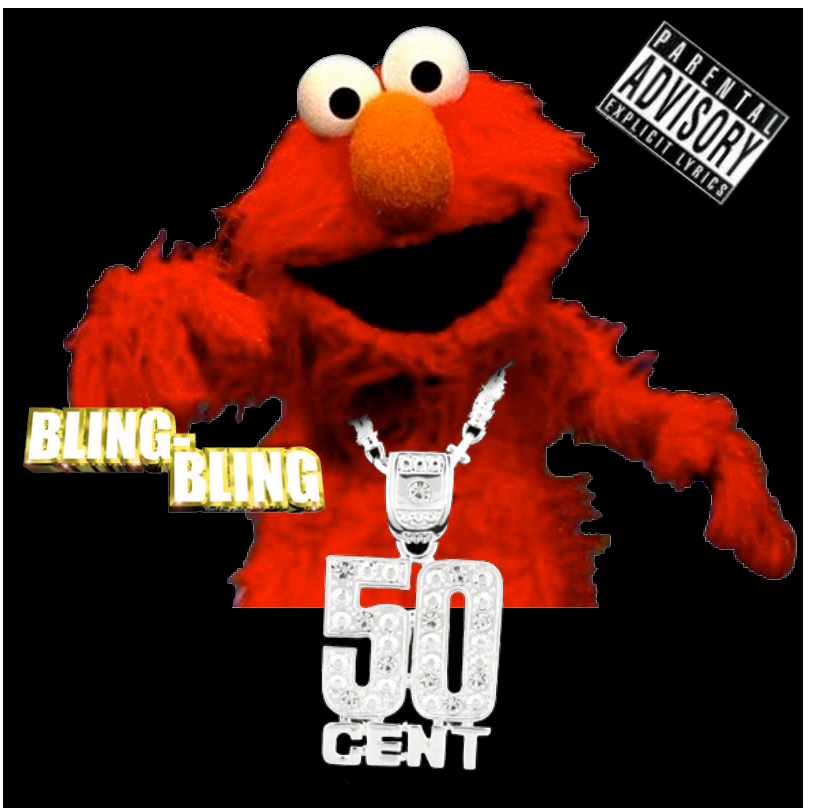

```
getInheritedTM() {
        ELMOMatrix t = ELMOMatrix.ID();
        ELMOGroup g = _parent;
                 while(g!= null)\{t = ELMOMatrix.mult( t, g.getTransformationMatrix() );
```

```
g = g.getParent();
```

```
}
return t;
```

```
}
```
}

### Making ELMO Sing: A Quick Tutorial

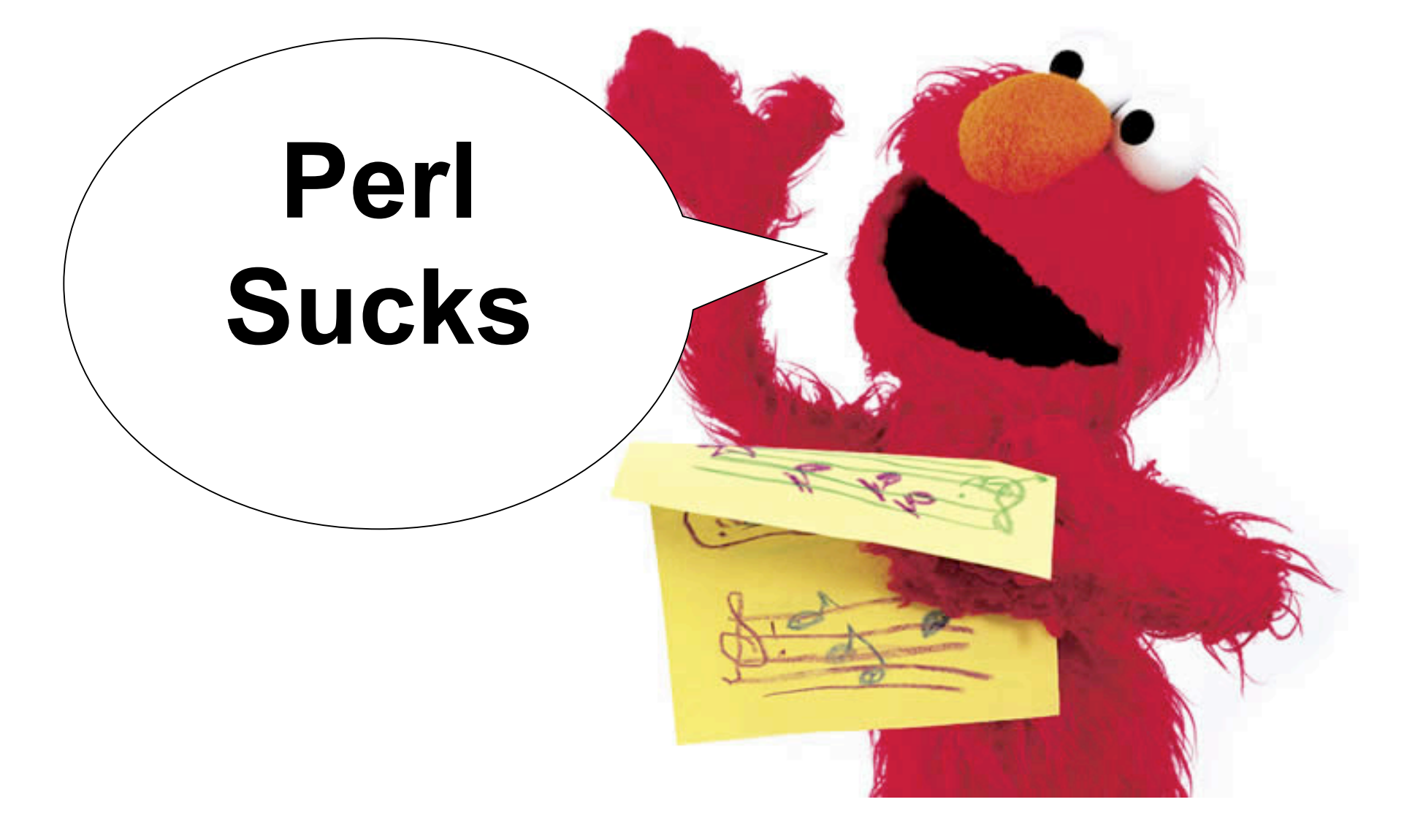

### Importing OBJ files

//imports and assigns sphere.obj to object //sphere object sphere = "tests/sphere.obj"; //prints filename print sphere;

//copies sphere to sphere2 object sphere2 = sphere;

### Transforming an Object

// moves sphere along x-axis by 3 units move sphere along <1,0,0> by 3; // rotates sphere around axis by PI/6 radians rotate sphere around axis by PI/6; // scales sphere around origin by 90% scale sphere around <0,0,0> by 0.9;

## Creating/Calling a function

// creates function named curl void curl ( int counter, object sphere, vector axis ) { //<insert body here> }

// calls function curl setting the following args curl( counter=10, sphere=sphere, axis=<0,1,0> );

### Exporting

stamp sphere;

stamp sends *sphere* to an object buffer that will hold it until the program finishes and flushes the contents to a file.

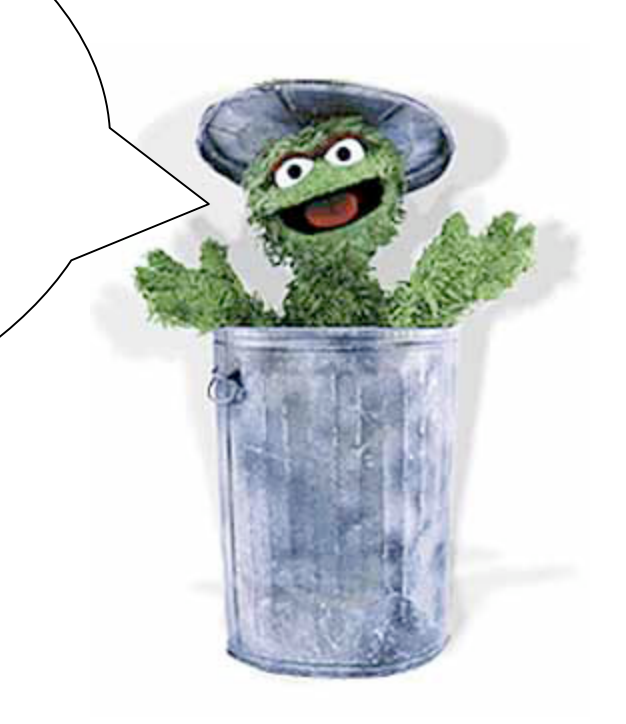

### Recursion

void curl ( int counter, object sphere, vector axis ) { stamp sphere;

```
if ( counter != 0 ) {
```
counter --;

}

}

rotate sphere around axis by PI/6;

move sphere along axis by 4;

```
 scale sphere around <0,0,0> by 0.9;
```

```
 curl( counter=counter, sphere=&sphere, axis=axis );
```
### Putting it all together

object sphere = "tests/sphere.obj"; print sphere;

object sphere2 = sphere;

move sphere along  $\leq 1, 0, 0$  by 3; move sphere2 along  $\leq 1, 0, 0$  by  $-3$ ; int counter = 20;

#### Creating a quick compound Object

curl( counter=counter, sphere=sphere, axis= <0,1,0> ); curl( counter=counter, sphere=sphere2, axis= <0,1,0> ); curl( counter=counter, sphere=sphere, axis= <0,0,1> ); curl( counter=counter, sphere=sphere2, axis= <0,0,1> ); curl( counter=counter, sphere=sphere, axis= <0,-1,0> ); curl( counter=counter, sphere=sphere2, axis= <0,-1,0> ); curl( counter=counter, sphere=sphere, axis= <0,0,-1> ); curl( counter=counter, sphere=sphere2, axis= <0,0,-1> );

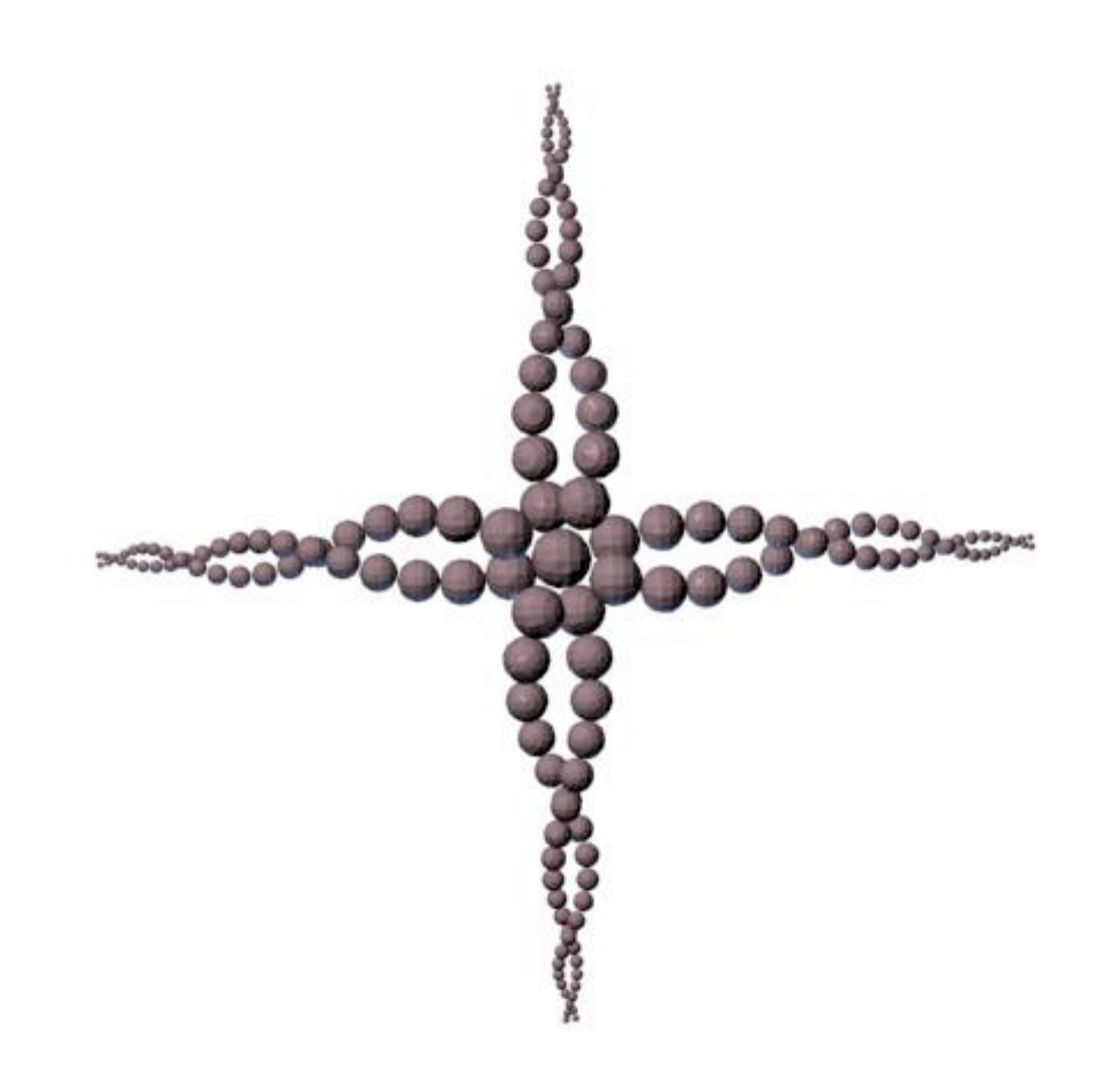

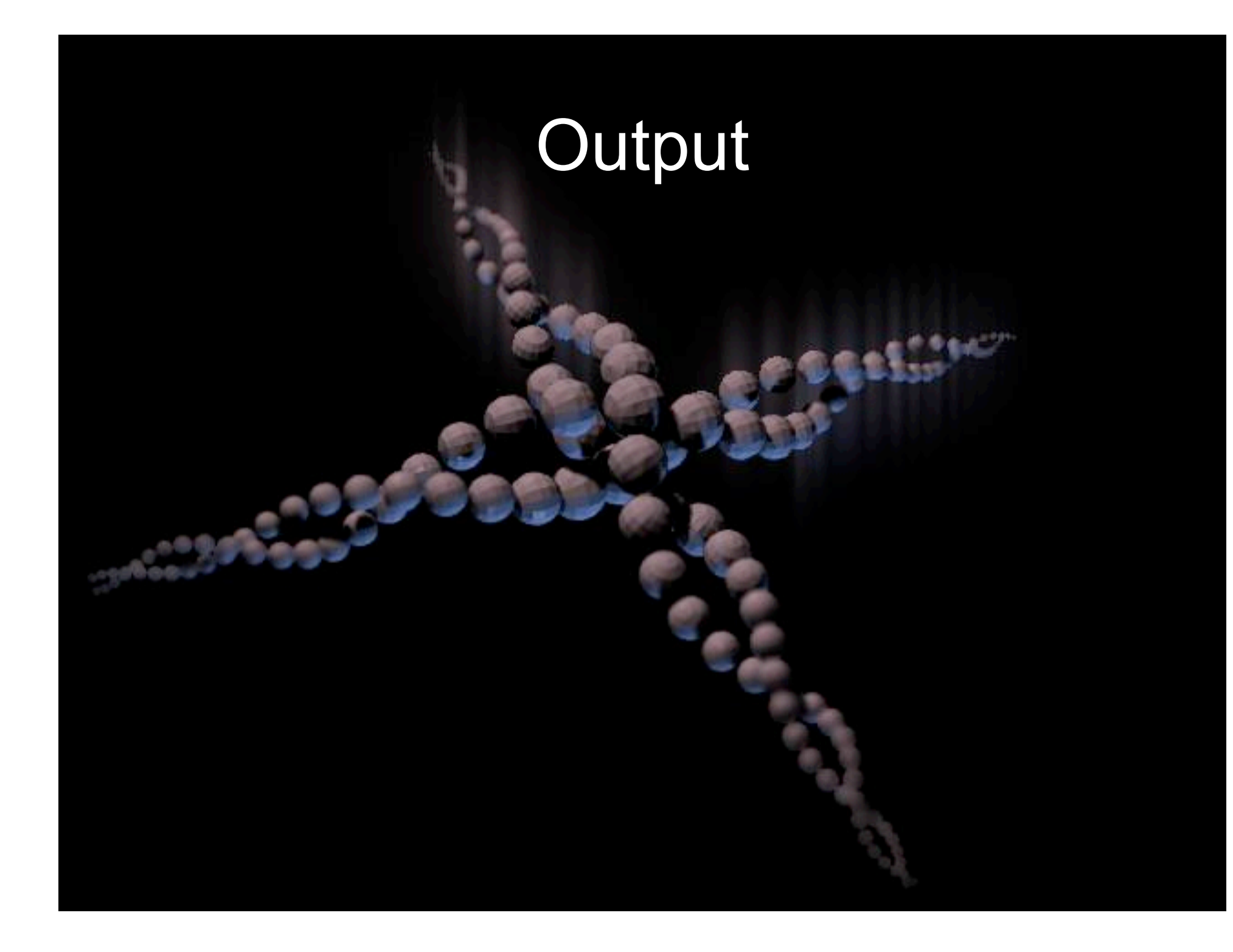

# Damn Straight!

 $\bullet^\bullet$